# Informazioni sui diversi tipi di query mDNS in WLC J

# Sommario

Introduzione Tipi di query Trigger query Query mDNS periodica Query di avvio WLC Nuova query di creazione interfaccia Creazione di nuovi servizi nella query Master-Service-List Query roaming L2 Query mDNS da client cablati Trigger eliminazione dispositivo

# Introduzione

In questo documento vengono descritti i diversi tipi di query multicast Domain Name System (mDNS) inviate dal controller WLC e gli scenari di invio.

# Tipi di query

Esistono principalmente quattro tipi di query inviate:

- Query aggregata: Query costituita da tutti i servizi dell'elenco principale.
- Query set of services: Questa opzione è relativa a un set di servizi per cui è attivato il timer di query.
- Query specifica del servizio: La query è costituita da un solo servizio.
- Query provider di servizi: Eseguire una query per un provider di servizi specifico.

# Trigger query

Questi diversi messaggi di query possono essere inviati nuovamente a diversi flussi di lavoro, dal WLC o dai client wireless, come illustrato di seguito:

## Query mDNS periodica

In generale, qualsiasi dispositivo che supporti un servizio pubblicizzerebbe lo stesso dopo l'accensione. È stato tuttavia osservato che alcuni dispositivi non pubblicizzano i loro servizi. In questi casi, il WLC invierebbe messaggi di query mDNS periodiche (query specifica del servizio).

Per questa query non sarebbe stato impostato il bit QU (query unicast) in modo che le risposte vengano multicast su tale VLAN. Il meccanismo di query mDNS esplicito garantisce

l'apprendimento dei servizi per i dispositivi che non annunciano i servizi anche all'accensione. Per impostazione predefinita, WLC invia una query ogni quindici minuti e può essere configurato in base alle esigenze.

## Query di avvio WLC

Dopo l'avvio (2 minuti dopo l'avvio), WLC invia una query unica, aggregata per tutti i servizi consentiti nell'elenco master-service su tutte le VLAN. All'avvio, l'elenco dei servizi principali dispone di un insieme predefinito di servizi. Per questa query il bit QU sarebbe impostato in modo che le risposte vengano unicast in WLC.

#### Nuova query di creazione interfaccia

Quando viene creata una nuova interfaccia, WLC deve inviare una query unica, aggregata per tutti i servizi consentiti in master-service-list. Per questa query il bit QU sarebbe impostato in modo che le risposte vengano unicast in WLC.

#### Creazione di nuovi servizi nella query Master-Service-List

Quando si aggiunge un nuovo servizio all'elenco master-service-list, WLC invia una query unica per il servizio a tutte le VLAN. Il bit QU di questa query deve essere impostato in modo che le risposte vengano unicast in WLC.

## Query roaming L2

WLC apprende le pubblicità di bonjour dai client wireless di altri WLC dal lato cablato. Questa voce relativa al provider di servizi viene mantenuta nel database come voce cablata. In tal caso, se il provider di servizi bonjour esegue il roaming da un altro WLC a questo WLC (roaming L2), è necessario migrare la voce dal lato cablato a quello wireless. Per garantire la migrazione di tutte le voci, WLC invia una query mDNS aggregata per tutti i servizi consentiti nell'elenco dei servizi principali (solo se mDNS è abilitato sulla WLAN del client).

### Query mDNS da client cablati

Per qualsiasi messaggio di query mDNS ricevuto dal lato cablato, il WLC risponde solo con i servizi sulla stessa VLAN dei provider di servizi wireless. In questo modo è possibile evitare di attraversare il limite della subnet sul lato cablato. La risposta sarà Unicast o Multicast in base al bit QU nella query. Fondamentalmente, il WLC non può applicare la policy per gli host cablati a differenza dei client wireless e per gli host cablati Bonjour è limitato alla stessa VLAN.

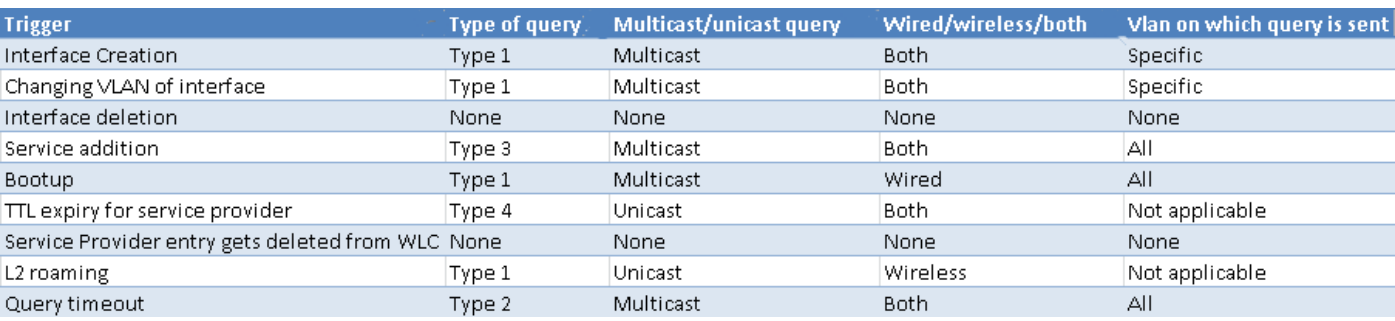

La tabella può riepilogare quanto segue:

Nella tabella:

Tipo 1 - Query aggregata Tipo 2 - Query set of services

Tipo 3 - Query specifica del servizio

Tipo 4 - Query provider di servizi

## Trigger eliminazione dispositivo

È ora possibile esaminare i trigger che causano l'eliminazione di un dispositivo dal database del provider di servizi:

#### • Scadenza TTL

WLC avvia un timer una volta aggiunto il client nel database del provider di servizi. Quando il timer raggiunge l'85% di TTL WLC invia una query unicast al provider di servizi. Ripete questa operazione per ogni 5% di TTL fino al 95% di TTL. Se non riceve una risposta, elimina la voce client.

#### ● WLAN disabilitata

Quando la WLAN è disabilitata, tutti i client della WLAN vengono dissociati e il mscb del client viene eliminato. Allo stesso tempo, viene eliminata anche la voce del client nel database del provider di servizi.

• Disassociazione punto di accesso (AP)

In caso di disassociazione dell'access point o quando la radio è disabilitata, i client associati all'access point/radio vengono dissociati e l'mscb del client viene eliminato. Anche in questo caso viene attivata la pulizia del database, come indicato in precedenza.

• Quando il client esegue un roaming L2

Quando un client/server Bonjour (che fornisce alcuni servizi bonjour) esegue un roaming L2, il client mscb viene eliminato e viene avviata la pulizia del database.